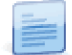

## Permissões por categoria

Para aumentar a segurança, o lançamento de documentos pode ser restringido pelas permissões das categorias. Assim, nesta versão o sistema vai impedir a emissão de documentos cujas Alterações patrimoniais / Fichas / Subsídios (no lançamento de subsídios) não são acessíveis pelo utilizador através das permissões por categorias respetivas.

A interdição ocorre ao nível dos motores do módulo.

Página 2 de 2